4. **Ходаков Ю. В., Эпштейн Д. А., Глориозов П. А.** Неорганическая химия: учебник для 7–8 классов. — М.: Просвещение, 1962.

5. **Пилипко Н. И.** Взаимосвязь систем понятий в курсе неорганической химии: дис. … канд. пед. наук. — Л., 1977.

6. **Кузнецова Л. М.** Методика формирования основных понятий химии в начальном курсе на основе модельных представлений о строении вещества: дис. … к.п.н. — М., 1984.

Ключевые слова: модели, моделирование, знаки и символы. Key words: models, modelling, signs and symbols.

7. **Кузнецова Л. М.** Химия-8: учебник для общеобразовательных учреждений. — М.: Мнемозина, 2013.

8. **Гамезо М. В., Ломов Б. Ф., Рубахин В. Ф.** Психологические аспекты методологии и общей теории знаковой информации // Психологические проблемы переработки знаковой информации. — М.: Наука, 1977. — С. 5–49.

9. **Мещерякова Л. М.** Как формировать осознанные знания о веществе и химической реакции // Химия в школе. — 2018. — № 4. — С. 30–38.

## **Е. А. Отвалко,** профессор **Е. Я. Аршанский**

Витебский государственный университет имени П. М. Машерова, Беларусь

# **НАГЛЯДНОЕ МОДЕЛИРОВАНИЕ как средство обучения общей химии**

**П**роцессы, происходящие в обществе и во всех сферах жизни, предъявляют новые требования к личностному развитию обучающихся. На первое место выдвигаются самостоятельность, творчество, предприимчивость и активность. Система образования поставлена перед проблемой совершенствования, поиска новых форм, методов и средств обучения, а также иных путей их использования в учебной деятельности. Одним из средств, интенсивно развивающих личность учащегося и способствующее раскрытию его творческого потенциала, может стать моделирование.

*Моделированием* называют исследование каких-либо явлений, процессов или систем объектов путём построения и изучения их аналогов. Соответственно, эти аналоги называются *моделями* (от лат. *modulus*  мера, мерило, образец, норма). Модель объект-заместитель, который в определённых условиях отображает или воспроизводит реальный объект-оригинал, но в упрощённой и удобной для исследователя форме, воспроизводя ключевые для исследования свойства и характеристики [1].

Использование моделирования и наглядности в обучении поднимает вопрос о необходимости соотношения между ними. Моделирование и наглядность применяются с единой целью: выделение главного, существенного в изучаемых объектах и предметах. Однако при использовании наглядности существенное выделяется в плане восприятия, а при использовании моделирования оно выделяется в действии, преобразующем объект.

*Наглядное моделирование* — формирование адекватного поставленной цели устойчивого результата внутренних действий обучаемого в процессе моделирования существенных свойств, отношений, связей и взаимодействий при непосредственном восприятии приёмов знаково-символической деятельности с отдельными знаниями или упорядоченными наборами знаний [2].

Рассмотрим важнейшие виды моделей. используемых в обучении химии, а также возможность и целесообразность их применения.

Доминирующим видом деятельности в процессе обучения студента в университете является знаково-символическая деятельность в информационно-образовательном пространстве. Курс общей химии — связующее звено между довузовским и вузовским этапами химического образования, создающее необходимый прочный фундамент для изучения других специальных учебных дисциплин. Изучение общей химии позволяет опосредованно и наглядно представить изучаемые явления в тех областях, в которых непосредственно наглядное восприятие затруднено или вообще невозможно, требующих абстрагирования от действительного мира, обобщающих разнообразные реальные и идеальные ситуации (например, равновесие в системах химических

реакций, движение молекул газа). Таким образом, использование моделей - необходимая и важная часть изучения курса обшей химии.

Учебные модели можно разделить на две группы:

1) статические (знаково-символические, таблично-схематические, иллюстративнографические), которые основаны на стационарных характеристиках, установившихся процессах и объектах, не изменяющихся во времени;

2) динамические (иллюстративно-динамические), в которых происходит переход из одного состояния в другое, изменение параметров с течением времени.

Рассмотрим подробнее классификацию учебных моделей, используемых в обучении общей химии (рис. 1).

### ЗНАКОВО-СИМВОЛИЧЕСКИЕ МОДЕЛИ

Знаковые модели представляют собой запись моделируемых объектов с помощью специальных знаков (символов). Химическая символика - система условных знаков

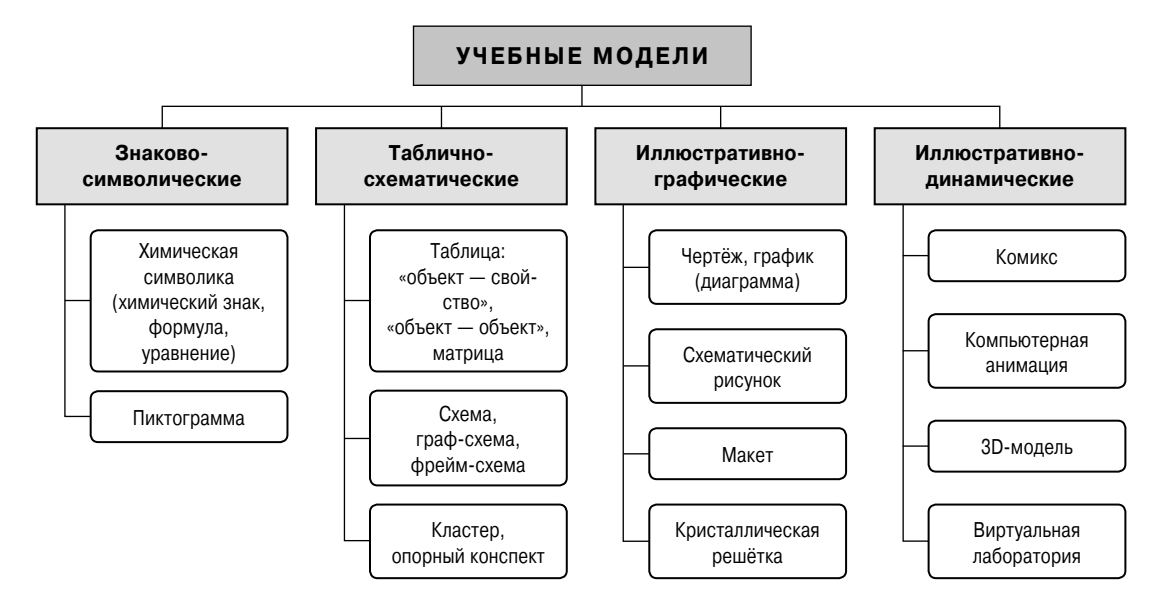

Рис. 1. Классификация учебных моделей, используемых в обучении общей химии

Таблица 1

науки, которые обобщённо обозначают объекты, обзорно раскрывают их существенные признаки, связи, отношения, дают им качественную и количественную характеристику.

Содержание символики включает:

• химические символы — условные обозначения химических элементов;

• химические формулы — условные обозначения химического состава и структуры соединений с помошью химических символов и индексов;

• химические уравнения — условную запись химических реакций при помощи химических формул и специальных знаков.

Пиктограммы - знаки, отражающие важнейшие узнаваемые черты объекта, предмета или явления, чаще всего в схематическом виде. В химии пиктограммы применяют для обозначения вида опасности при работе, хранении или транспортировке химических вешеств (табл. 1).

## ТАБЛИЧНО-СХЕМАТИЧЕСКИЕ **МОДЕЛИ**

Табличные и схематические модели помогают эффективно трансформировать наглядно-образное мышление в наглядносхематическое, которое во многих случаях способно выступать в качестве логического мышления.

Схема с помощью условных графических обозначений показывает составные части изучаемого объекта, соединения или связи между ними. Она позволяет структурировать информацию, полученную при чтении химического текста, определять взаимосвязь, отношения между отдельными объектами, оценивать значимость информации, логично организовать данные для последующего использования в собственной продуктивной деятельности.

По способу графического изображения схемы могут быть нескольких видов:

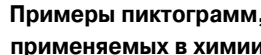

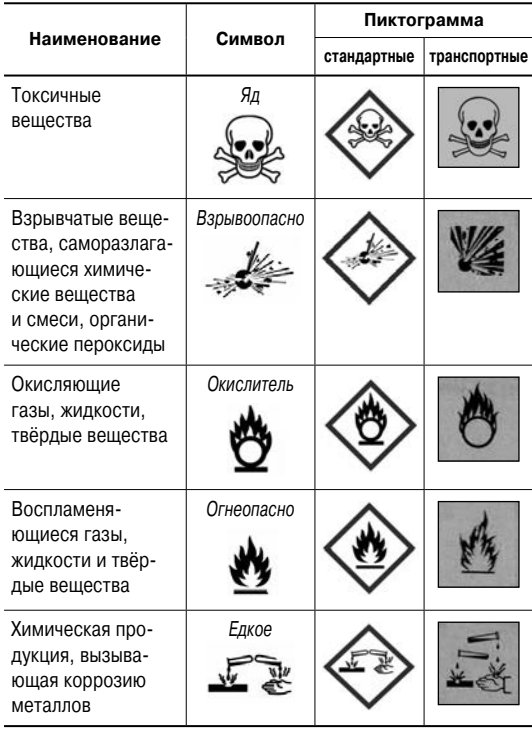

а) комбинации простых геометрических фигур с соответствующими краткими надписями со стрелками (рис. 2);

б) схемы-формулы, в которых в наиболее сокращённом виде (первых букв, символы) выражается основное содержание материала;

в) комбинации простейших изображений рисунков, символов, обозначений со стрелками.

Приведём примеры схем-формул. Растворение сложного вещества А<sub>х</sub>В<sub>у</sub> в воде можно отобразить с помощью следующей записи:

$$
A_xB_y(r.) + H_2O(\pi.) \longrightarrow
$$
  

$$
\longrightarrow xA^{n+}(p-p) + yB^{n-}(p-p) - Q
$$

Изотермический процесс схематически можно представить так:

$$
T = \text{const}, \ \Delta T = 0
$$

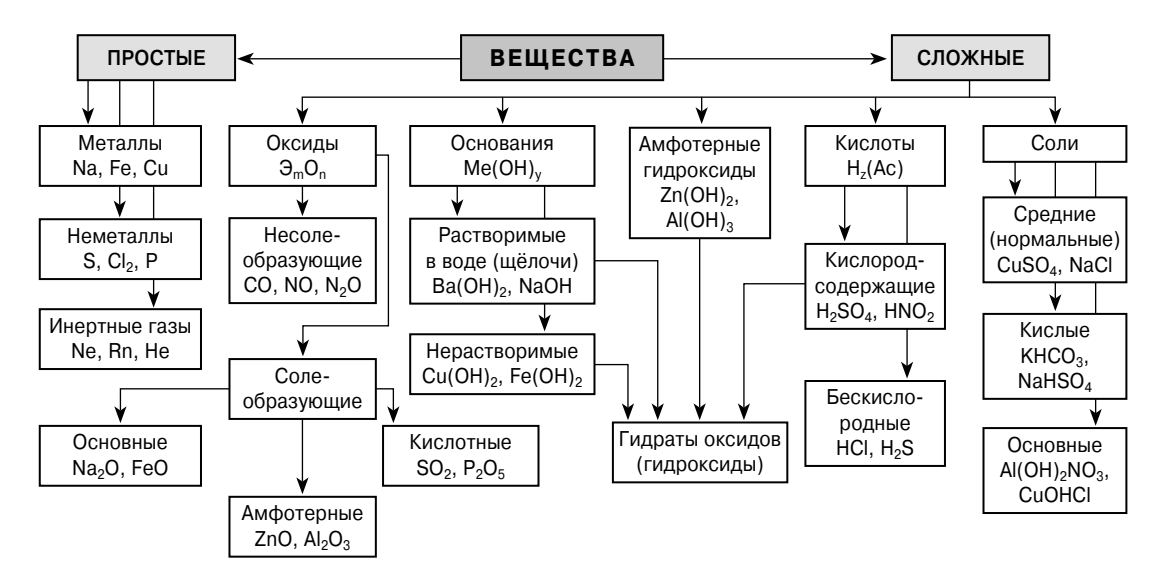

Рис. 2. Схема «Классификация неорганических веществ»

Комбинацию простейших символов используют для обозначения образования химической связи. Согласно методу валентных связей, связь между атомами А и В образуется с помощью общей пары электронов, каждый атом предоставляет один электрон для образования общей пары. По донорно-акцепторному механизму связь между атомами А и В образуется за счёт пары электронов атома А.

 $A$  $\overline{1}$  +  $\overline{V}$  B =  $A$  $\overline{1}$  B  $A \overline{1} \overline{1} + \overline{1} B = A \overline{1} \overline{1} B$ 

акцептор

донор

Наглядное моделирование в химии часто связано с решением качественных задач, алгоритмы которых представляются в виде графов или блок-схем (рис. 3). Граф может отображать индуктивный (от частного к общему) или дедуктивный (от целого к составляющим его элементам) путь изложения учебного материала. Граф-схема (блок-схема) — вид схемы, который описывает процессы и алгоритмы, изображая их в графическом виде [3]. Моделируемые объекты представляют как геометрические фигуры, которые являются вершинами (или узлами) графа; а связи между объектами -

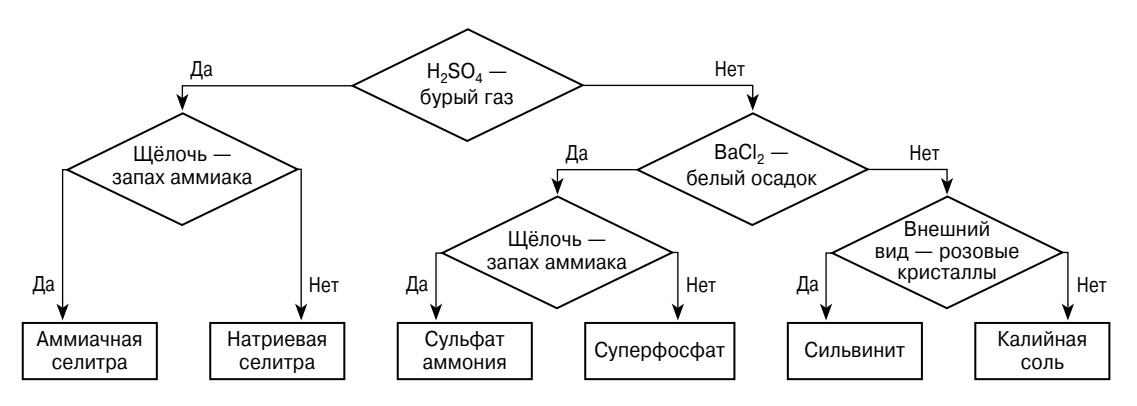

Рис. 3. Блок-схема «Распознавание удобрений»

как дуги (или рёбра) графа. Граф-схемы целесообразно применять при изучении вопросов химической термодинамики, химической кинетики и химического равновесия.

На принципе кластеризации (фрагментации) знаний основано использование фреймовой модели. *Фрейм* (от англ. *frame* каркас, рама) — способ организации учебного материала, при котором выстраивается наглядная основа (каркас) конкретного содержания. Фрейм представляет собой рассечённую каркасную структуру ключевой идеи учебного материала, которую можно наложить на большинство тем, выраженную в графической форме. При этом каждый фрейм должен иметь имя (идентификатор), единственное в данной фреймовой структуре, и состоять из слотов (терминалов). Все слоты фрейма обязательно должны быть заполнены конкретным содержанием. Слот, в свою очередь, тоже должен иметь имя, уникальное в своем фрейме. Слотов в каждом фрейме может быть сколько угодно, поэтому их разнообразие и вариативность требуют систематизации. При этом фиксирование информации может осуществляться одновременно в четырёх кодах: рисуночном, числовом, символическом, словесном.

Фреймовые модели лучше использовать при изучении материала, разбитого на блоки, в каждом из которых встречаются близкие по структуре и форме темы. Например, на лабораторных и практических занятиях по общей химии часто используют фреймы, которые наряду с текстом включают рисунки (табл. 2).

*Кластер* (от англ. *cluster* — ячейка) графический систематизатор, который показывает взаимосвязи между большим количеством объектов или информационных блоков, отграниченных от остального пространства. В центре размещают название темы, проблемы, ключевое понятие; вокруг него — суждения, крупные смысловые **Фрагмент фрейма к лабораторной работе по теме «Работа с газами»**

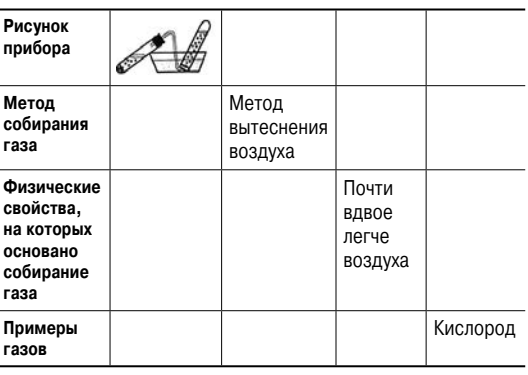

единицы, раскрывающие смысл ключевого понятия. В следующем уровне идёт детализация понятий, соединяющих аргументы, факты, примеры (рис. 4).

*Опорный конспект* по своей сути близок к кластеру. Это способ графической организации материала в системе ключевых слов, условных знаков и рисунков, позволяющий визуализировать мыслительные процессы, которые происходят при погружении в тот или иной текст. Опорный конспект содержит небольшое количество объектов, информационных блоков. Наполнение блоков возможно по принципу ассоциативного опорного конспекта либо в виде краткого отображения опорных сигналов (рис. 5).

Опорные схемы-конспекты представляют собой определённую систему опорных сигналов, которые включают методические элементы, символы и содержат основную, необходимую для запоминания и воспроизведения информацию.

*Табличные модели (таблицы)* — представление объектов или явлений в определённом, удобном для восприятия порядке, с использованием столбцов и строк. На их пересечении находятся ячейки, внутри которых данные объединяют свойства столбца и строки. Учебные таблицы классифицируют

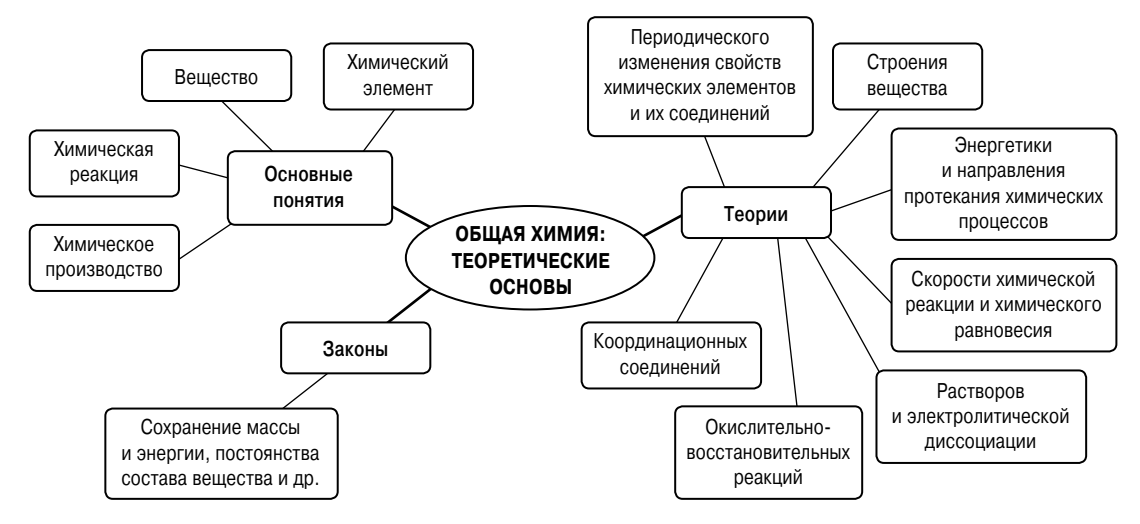

Рис. 4. Кластер «Фундаментальные понятия в структуре содержания общей химии»

Таблица 3

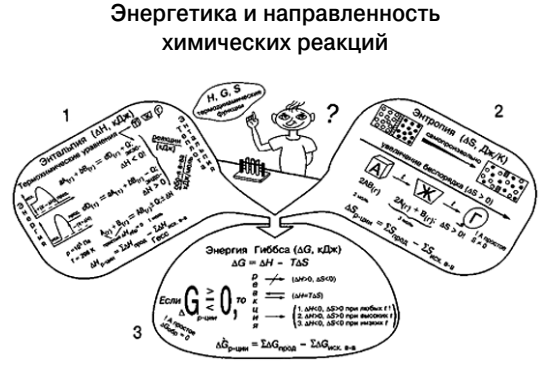

Рис. 5. Пример опорной схемы [4]

по способам изображения, группировки (сопоставление и противопоставление) и систематизации информации. Существует три типа таблиц.

1) Объект-объект - модель, отражающая отношения между разными объектами (табл. 3).

2) Объект-свойство - модель, которая в каждой строке содержит информацию об одном объекте или одном событии (табл. 4).

3) Двойная матрица — модель, которая отражает качественный характер между объектами. Чтобы заполнить такую таблицу, достаточно двух знаков: «-» в случае отсут-

Сущность теории кислот и оснований

| Определения                                       | Кислота                                          | Основание                                              |  |  |  |  |  |  |
|---------------------------------------------------|--------------------------------------------------|--------------------------------------------------------|--|--|--|--|--|--|
| Кислота<br>и основание<br>по Аррениусу            | Молекула,<br>от которой<br>отщепляется Н $^\ast$ | Молекула,<br>от которой<br>отщепляется ОН <sup>-</sup> |  |  |  |  |  |  |
| Кислота<br>и основание<br>по Бренстеду -<br>Лоури | Молекула,<br>отдающая Н <sup>+</sup>             | Молекула,<br>принимающая Н <sup>+</sup>                |  |  |  |  |  |  |
| Кислота<br>и основание<br>по Льюису               | Молекула,<br>принимающая<br>электронную<br>пару  | Молекула,<br>отдающая<br>электронную пару              |  |  |  |  |  |  |

Таблица 4

Окрашивание пламени катионами металлов

| Катионы<br>металлов | $Ba^{2+}$              | $K^+$                       | $Ca2+$                                 | Li†                   | $Na+$        | $Sr^{2+}$                  |
|---------------------|------------------------|-----------------------------|----------------------------------------|-----------------------|--------------|----------------------------|
| Цвет<br>пламени     | жёлто-<br>зелё-<br>HOe | Фио-<br>лето-<br><b>BOC</b> | КИ <sub>D</sub> -<br>пично-<br>красное | ярко-<br>крас-<br>HOe | ∣жёл-<br>тое | карми-<br>HOBO-<br>красное |

ствия связи между объектами и «+», если такая связь существует (табл. 5).

Таблично-схематические модели отличаются лаконичностью, в них широко используются символы и приёмы сокращённого письма. Во всех случаях, когда материал

#### Таблица 5

Распознавание неорганических веществ

|                                 | <b>KOH</b> | Na <sub>2</sub> CO <sub>3</sub> | HCI | $Al_2(SO_4)_3$ | KCI |
|---------------------------------|------------|---------------------------------|-----|----------------|-----|
| KOH                             |            |                                 |     |                |     |
| Na <sub>2</sub> CO <sub>3</sub> |            |                                 |     |                |     |
| HCI                             |            |                                 |     |                |     |
| $Al_2(SO_4)_3$                  |            |                                 |     |                |     |
| KCI                             |            |                                 |     |                |     |

поддаётся систематизации, желательно составлять схемы, блок-схемы, опорные конспекты, таблицы. Они облегчают запоминание и уменьшают объём конспектируемого материала.

## ИЛЛЮСТРАТИВНО-ГРАФИЧЕСКИЕ **МОДЕЛИ**

В широком смысле иллюстрация — это изображение, сопровождающее и дополняюшее текст. Однако как метод обучения иллюстрация выполняет более широкие функции углубления знаний и умений, а также даёт более полную, достоверную информацию об изучаемых явлениях и процессах.

График - линия или несколько линий, наглядно отражающие динамику явления (рис. 6).

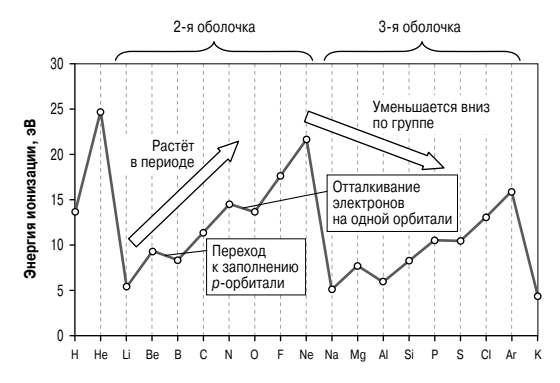

Рис. 6. График «Энергия ионизации атомов элементов»

Диаграмма — графическое изображение числовых данных при помощи линий, плоскостей, геометрических фигур, позволяющее быстро оценить их соотношение. Форма диаграммы определяется содержанием и целевым назначением того численного материала, который нужно проиллюстрировать (рис. 7).

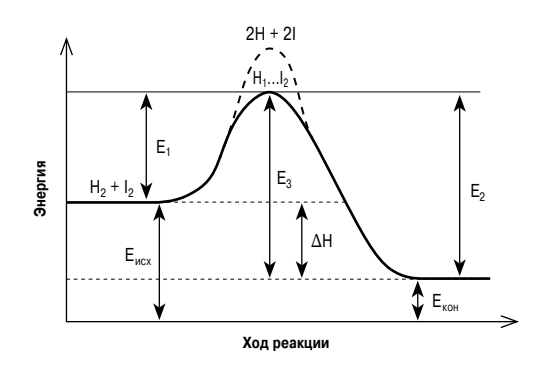

**Рис. 7.** Энергетическая диаграмма реакции  $H_2 + I_2 \rightarrow$  $\rightarrow$  2HI

Схематический рисунок - схема, содержащая упрощённое изображение предмета или группы предметов без выделения деталей (рис. 8). Подобные схемы могут изображать химическую посуду, оборудование, прибор, результаты наблюдений за экспериментом.

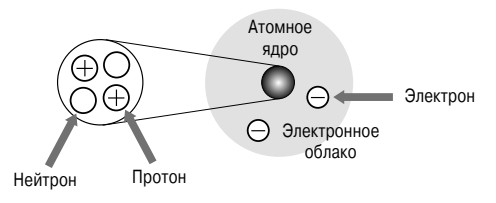

Рис. 8. Строение атома (на примере атома гелия)

Макет — модель объекта в уменьшенном масштабе или в натуральную величину, без функциональности представляемого объекта-заменителя.

Кристаллические решётки — модели пространственного строения, описывающие расположение материальных частиц в кристалле. Материальные частицы (атомы, ионы, молекулы), образующие кристаллическую структуру, располагаются в пространстве закономерно, периодически повторяясь

в строго определённых направлениях, через определённые промежутки.

Правильное представление о заполнении внутримолекулярного пространства можно получить при помощи шаростержневых и полусферических (модель Стюарта – Бриглеба) моделей молекул. На основании таких моделей формируется внутреннее представление о структуре молекул, порядке связей между атомами. Шаростержневые модели собирают из шариков, символизирующих отдельные атомы. Шарики-атомы расположены на некотором расстоянии и скреплены друг с другом стержневой основой (рис. 9).

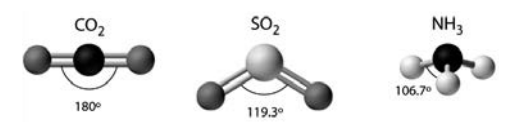

Рис. 9. Шаростержневые модели молекул

В полусферических моделях Стюарта -Бриглеба атомы представлены в виде усечённых сфер с учётом их размеров. Эти модели часто называют масштабными (рис. 10).

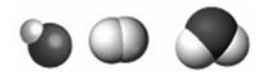

Рис. 10. Полусферические модели Стюарта - Бриглеба

Модели кристаллов напоминают шаростержневые модели молекул, однако показывают не отдельные молекулы вешества. а взаимное расположение частиц вещества в кристаллическом состоянии (рис. 11).

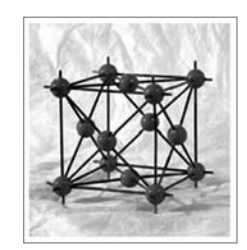

Рис. 11. Модель кристалла меди

Иллюстративно-графические модели способствуют решению задач, закреплению и уточнению информации, обеспечению системности знаний.

## ИЛЛЮСТРАТИВНО-ДИНАМИЧЕСКИЕ **МОДЕЛИ**

Применение иллюстративно-динамических моделей позволяет глубже разобраться в последовательности элементарных стадий, описать сложные превращения, совместить иллюстрацию и динамику и, наконец, в яркой форме представить сложнейшие аспекты химии.

Комикс — последовательность небольших рисунков, сопровождающихся текстом и образующих связное повествование. В комиксе динамично моделируется визуальнологическая цепочка картинок и текстовых пояснений. Использование комиксов даёт возможность быстро откликаться на события, создавать циклы и серии с новыми информационными свойствами, а также обеспечивает популяризацию химических знаний [5]. Комикс обычно посвящён одной теме и не пересыщен сложными химическими понятиями и терминами. Информация в комиксе (рис. 12) эмоционально

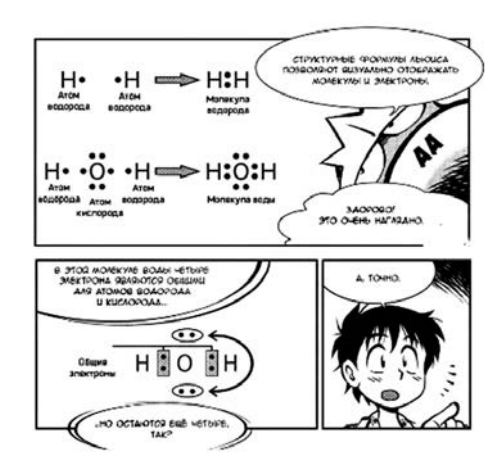

Рис. 12. Фрагмент комикса по химии [6]

окрашена, что также упрощает и ускоряет процесс познания и усвоения информации, мотивирует обучаемого к работе. В сфере образования применение комиксов не получило пока широкого распространения, так как общее положительное мнение учителей об их полезности и эффективности ещё не сформировано.

Компьютерные анимации придают трёхмерной модели движение либо имитируют движение среди трёхмерных объектов, создаваемых при помощи компьютерных программ. Существуют универсальные пакеты трёхмерной графики и узкоспециализированные программы, обладающие набором инструментов моделирования по созданию анимации. Анимированные картинки (.fla, .gif), ролики, флеш-анимации позволяют представить дидактический материал в удобной и наглядной форме, дают возможность варьировать параметры модели и часто являются интерактивными. С помощью анимации можно проиллюстрировать химический эксперимент, который не всегда удаётся провести в лаборатории (рис. 13).

 $\overline{a}$ 

Рис. 13. Модель гальванического элемента (скриншот анимации)

3D-модель - это объёмное цифровое изображение реального или вымышленного объекта. Для создания таких моделей используют специальные компьютерные программы (рис. 14). 3D-модели могут наглядно представлять различные химические объекты (атомы, молекулы и др.), а также механизмы химических реакций. Особенно значимо, что 3D-модели показывают заряды, распределение электронных облаков, связи атомов в молекуле, углы между связями, пространственную структуру молекулы. Возможности 3D-печати позволяют не только увидеть модель молекулы на мониторе компьютера, но и получить прототип модели этой молекулы, который можно взять в руки.

Виртуальные лаборатории — программы, позволяющие моделировать химические процессы, проводить виртуальные химические опыты [7]. Такие программы создают возможности для реализации интерактивного обучения (рис. 15).

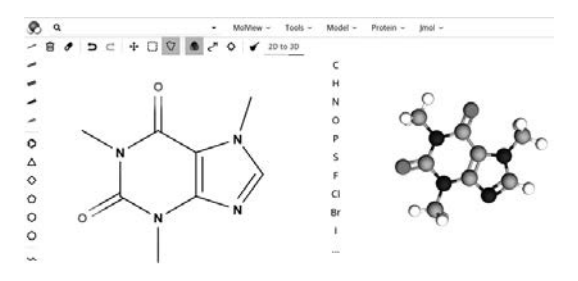

Рис. 14. Интерфейс программы MolView

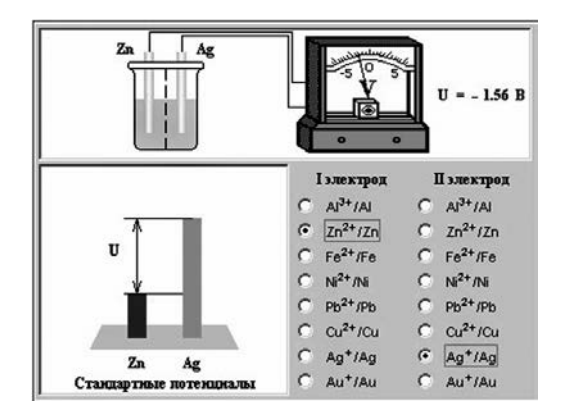

Рис. 15. Модель гальванического элемента в виртуальной лаборатории, позволяющая изучить реакции, происходящие в гальваническом элементе, и зависимость его ЭДС от материалов, из которых сделаны электроды

Наглядное моделирование — простое и важное средство, обеспечивающее понимание и усвоение химического материала. Многообразие моделей и выполняемых ими дидактических функций предоставляет педагогу возможности для оптимизации учебного процесса.

### **ЛИТЕРАТУРА**

1. **Аршанский Е. Я., Романовец Г. С., Мякинник Т. Н.** Настольная книга учителя химии: учеб.-метод. пособие для учителей общеобразоват. учреждений с белорус. и рус. яз. обучения. — Минск: Сэр-Вит, 2010.

2. **Смирнов Е. И.** Наглядное моделирование в обучении математике: теория и практика: учеб. пособие. — Ярославль: ИПК «Индиго», 2007.

Ключевые слова: наглядность, моделирование, учебная модель. Key words: visual aids in teaching, modeling, educational model.

3. **Литвинова Т. Н.** Граф-схемы в преподавании химии в медицинском вузе // Образовательные технологии. — 2012. — № 3. — С. 100–104.

4. **Супоницкая И. И.**, **Гоголевская Н. И.** Важнейшие классы неорганических соединений: опорные схемы-таблицы по химии. — М.: Школа-Пресс, 1997.

5. **Павлов И. И., Баланова Н. О.** Разработка и применение образовательных комиксов // Химия в школе. — 2019. — № 10. — С. 31–34.

6. **Хасэгава Т.** Занимательная химия. Органическая химия. — М., ДМК Пресс, 2017.

7. **Белохвостов А. А., Аршанский Е. Я.** Методика обучения химии в условиях информатизации образования: учеб. пособие. — М.: Интеллект-Центр, 2016.

**И. Б. Мишина,** профессор **П. А. Оржековский** МПГУ Профессор **С. Ю. Степанов**

МГПУ

# **ТВОРЧЕСКОЕ МЫШЛЕНИЕ УЧАЩИХСЯ: оценка динамики развития**

**В**сё нарастающая потребность современ-ного общества в творчески развитых молодых людях стимулирует активный поиск новых подходов к обучению, созданию условий для разностороннего гармоничного творческого развития учащихся. С целью достижения баланса между предметным обучением и развитием творческих способностей школьников нами разработана система заданий, позволяющих организовать творческую деятельность учащихся непосредственно на уроках химии в школе.

Эти задания отвечают следующим требованиям [1]:

 ● соответствие программе изучения химии в школе по предметному содержанию;

 ● включение в условия задач элементов неопределённости для развития воображения учащихся;

 ● возникновение нескольких путей решения в ходе проработки задания (учащийся самостоятельно решает, какой вариант наиболее подходящий);